# **Introduction to Computers and Java**

### Harald Gall, Prof. Dr.

Institut für Informatik Universität Zürich

http://seal.ifi.uzh.ch

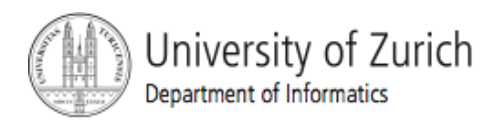

© 2008 W. Savitch, F.M. Carrano, Pearson Prentice Hall

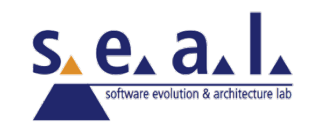

# **Objectives**

- Overview computer hardware and software
- Introduce program design and object-oriented programming
- **n** Overview the Java programming language
- **Applets and graphics basics**

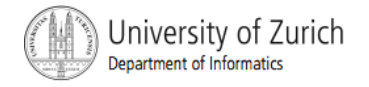

### **Outline**

- **n** Computer Basics
- **n** Designing Programs
- **n** A Sip of Java

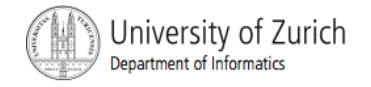

### FirstProgram

```
public class FirstProgram	
\left\{ \right\} public static void main(String[] args)	
    {5}System.out.println("Hello out there.");
        System.out.println("I will add two numbers for you.");
         int n1, n2, result;	
        n1 = 3;n2 = 4;
        result = n1 + n2;
        System.out.println("The sum of those two numbers is");
        System.out.println(result);
     }
}
```
# Computer Basics: Outline

Hardware and Memory Programs Programming Languages and Compilers Java Byte-Code (optional) Graphics Supplement

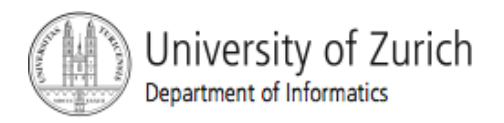

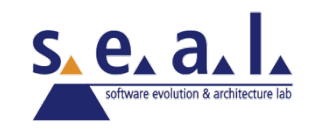

### Hardware and Software

- <sup>n</sup> Computer systems consist of *hardware* and *software.*
	- Hardware includes the *tangible* parts of computer systems.
	- Software includes *programs* sets of instructions for the computer to follow.
- **Familiarity with hardware basics helps us understand** software.

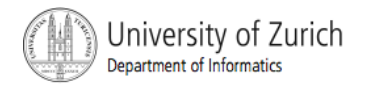

### Hardware and Memory

- **n** Most modern computers have similar components including
	- input devices: keyboard, mouse, etc.
	- output devices: display screen, printer, etc.
	- <sup>n</sup> processor
	- **u** two kinds of memory
		- **n** main memory and auxiliary memory

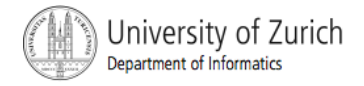

### The Processor

- also called the *CPU* (central processing unit) or the *chip* (e.g. Pentium processor)
- **The processor processes** a program's instructions.
- **n** It can process only very simple instructions.
- The power of computing comes from speed and program intricacy.

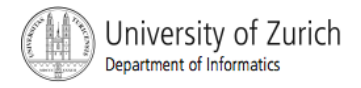

# **Memory**

- **n** Memory holds
	- **n** programs
	- data for the computer to process
	- $\blacksquare$  the results of intermediate processing.
- **n** two kinds of memory
	- **n** main memory
	- **n** auxiliary memory

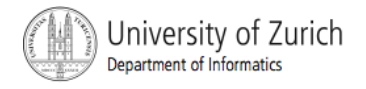

# Main memory

### **n** working memory used to store

- $\blacksquare$  the current program
- the data the program is using
- $\blacksquare$  the results of intermediate calculations
- **n** usually measured in megabytes
	- e.g. 256 megabytes of RAM
	- **RAM** is short for random access memory
	- $\blacksquare$  a byte is a quantity of memory

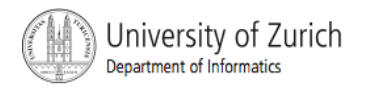

# Auxiliary Memory

- also called secondary memory
- disk drives, diskettes, CDs, DVDs, etc.
- more or less permanent (nonvolatile)
- **n** usually measured in gigabytes
	- e.g. 50 gigabyte hard drive

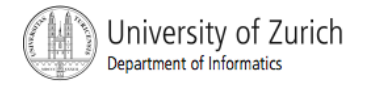

### Bits, Bytes, and Addresses

- **A** *bit* is a digit with a value of either 0 or 1.
- A *byte* consists of 8 bits.
- **Each byte in main memory resides at a numbered** location called its *address.*

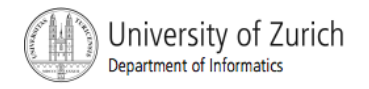

### Addresses

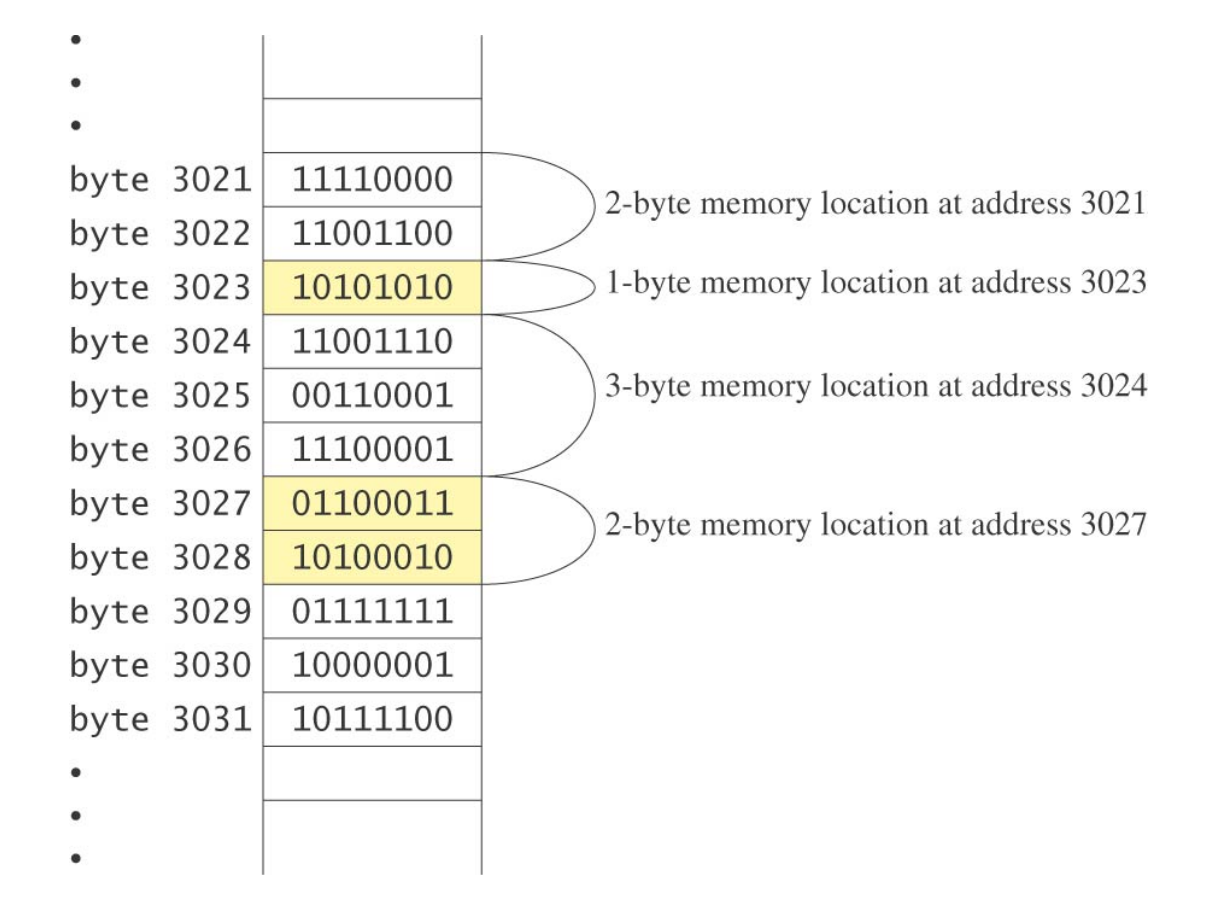

Display 1.1

Main Memory

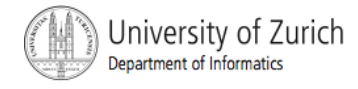

# Storing Data

- Data of all kinds (numbers, letters, strings of characters, audio, video, even programs) are encoded and stored using 1s and 0s.
- When more than a single byte is needed, several adjacent bytes are used.
	- The address of the first byte is the address of the unit of bytes.

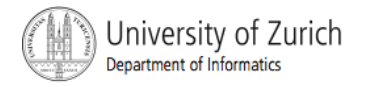

### Files

- **Large groups of bytes in auxiliary memory are** called *files*
- $\blacksquare$  Files have names
- Files are organized into groups called *directories* or *folders*
- **I** Java programs are stored in files
- **Programs files are copied from auxiliary** memory to main memory in order to be run

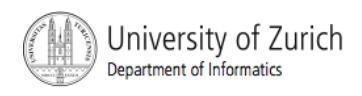

# 0 and 1

- Machines with only 2 stable states are easy to make, but programming using only 0s and 1s is difficult.
- **F** Fortunately, the conversion of numbers, letters, strings of characters, audio, video, and programs is done automatically.

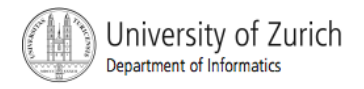

### Programs

- A *program* is a set of instructions for a computer to follow.
- We use programs almost daily (email, word processors, video games, bankomat, etc.).
- Following the instructions is called *running* or *executing* the program.

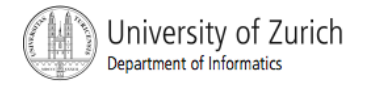

# Input and Output

- **Normally, a computer received two kinds of input:** 
	- $\blacksquare$  the program
	- **h** the *data* needed by the program.
- $\blacksquare$  The output is the result(s) produced by following the instructions in the program.

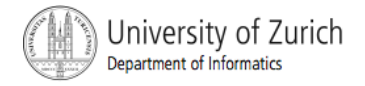

# Running a Program

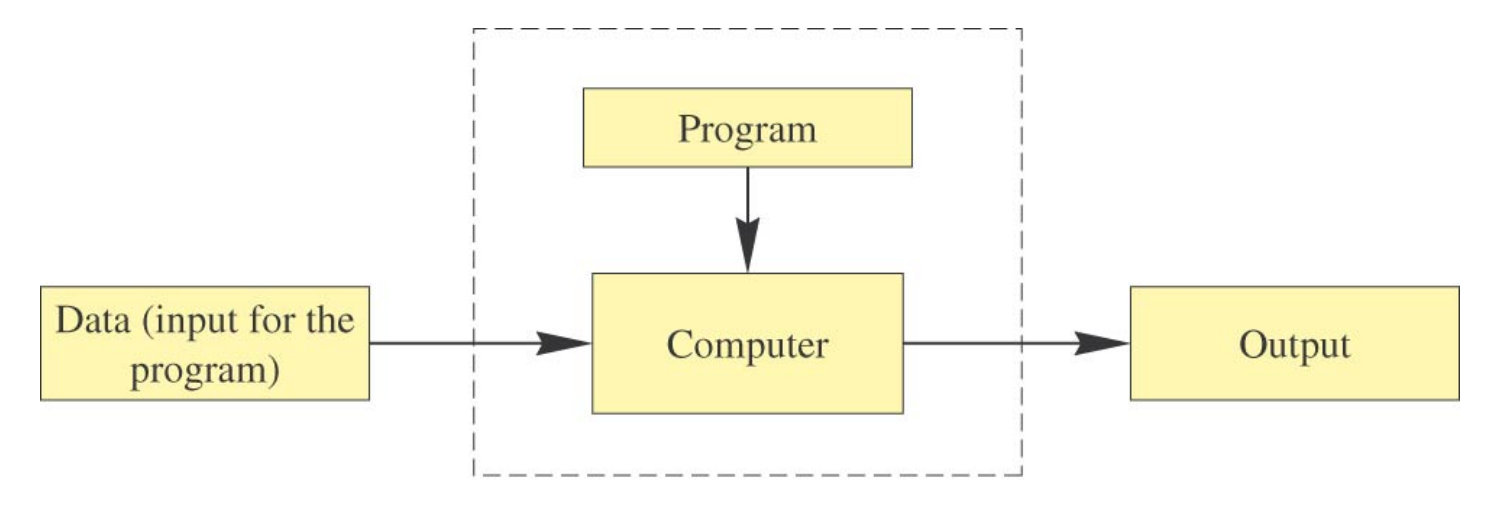

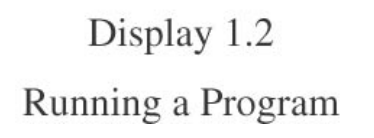

- Sometimes the computer and the program are considered to be one unit.
	- Programmers typically find this view to be more convenient.

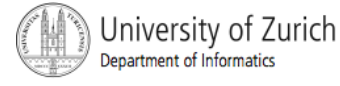

# The Operating System

- The *operating system* is a supervisory program that oversees the operation of the computer.
- The operating system retrieves and starts program for you.
- Well-known operating systems include DOS, Microsoft Windows, Apple's Mac OS X, Linux, or UNIX.

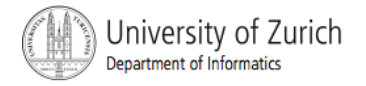

### Programming Languages

- *High-level languages* are relatively intuitive to write and to understand.
	- **Java, Pascal, FORTRAN, C, C++, C#, BASIC, Visual Basic,** etc.
- Unfortunately, computer hardware does not understand high-level languages.
	- Therefore, a high-level language program must be translated into a *low-level language.*

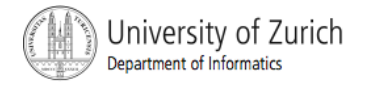

# **Compilers**

- A *compiler* translates a program from a highlevel language to a low-level language the computer can run.
- **Nou** *compile* a program by running the compiler on the high-level-language version of the program called the *source program*
- Compilers produce *machine-* or *assemblylanguage* programs called *object programs.*

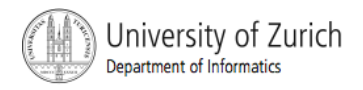

### Compilers, cont.

- Most high-level languages need a different compiler for each type of computer and for each operating system.
- **n** Most compilers are very large programs that are expensive to produce.

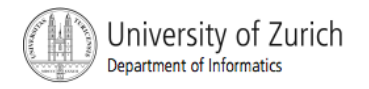

### Java Byte-Code

- <sup>n</sup> The Java compiler does **not** translate a Java program into assembly language or machine language for a particular computer.
- **n** Instead, it translates a Java program into byte*code*
	- Byte-code is the machine language for a hypothetical computer (or interpreter) called the *Java Virtual Machine*

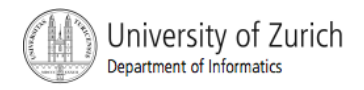

### Java Byte-Code, cont.

- A byte-code program is easy to translate into machine language for any particular computer.
- A program called an *interpreter* translates each byte-code instruction, executing the resulting machine-language instructions on the particular computer before translating the next byte-code instruction.

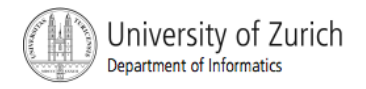

# Compiling, Interpreting, Running

- Use the compiler to translate the Java program into byte-code (done using the *compile command*).
- Use the byte-code interpreter for your computer to translate each byte-code instruction into machine language and to run the resulting machine-language instructions (done using the *run command*).

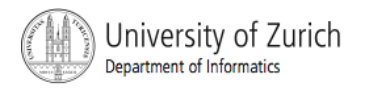

# **Portability**

- After compiling a Java program into byte-code, that byte-code can be used on any computer with a byte-code interpreter and without a need to recompile.
- Byte-code can be sent over the Internet and used anywhere in the world.
- **n** This makes Java suitable for Internet applications.

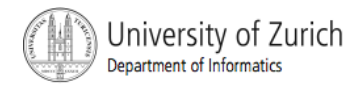

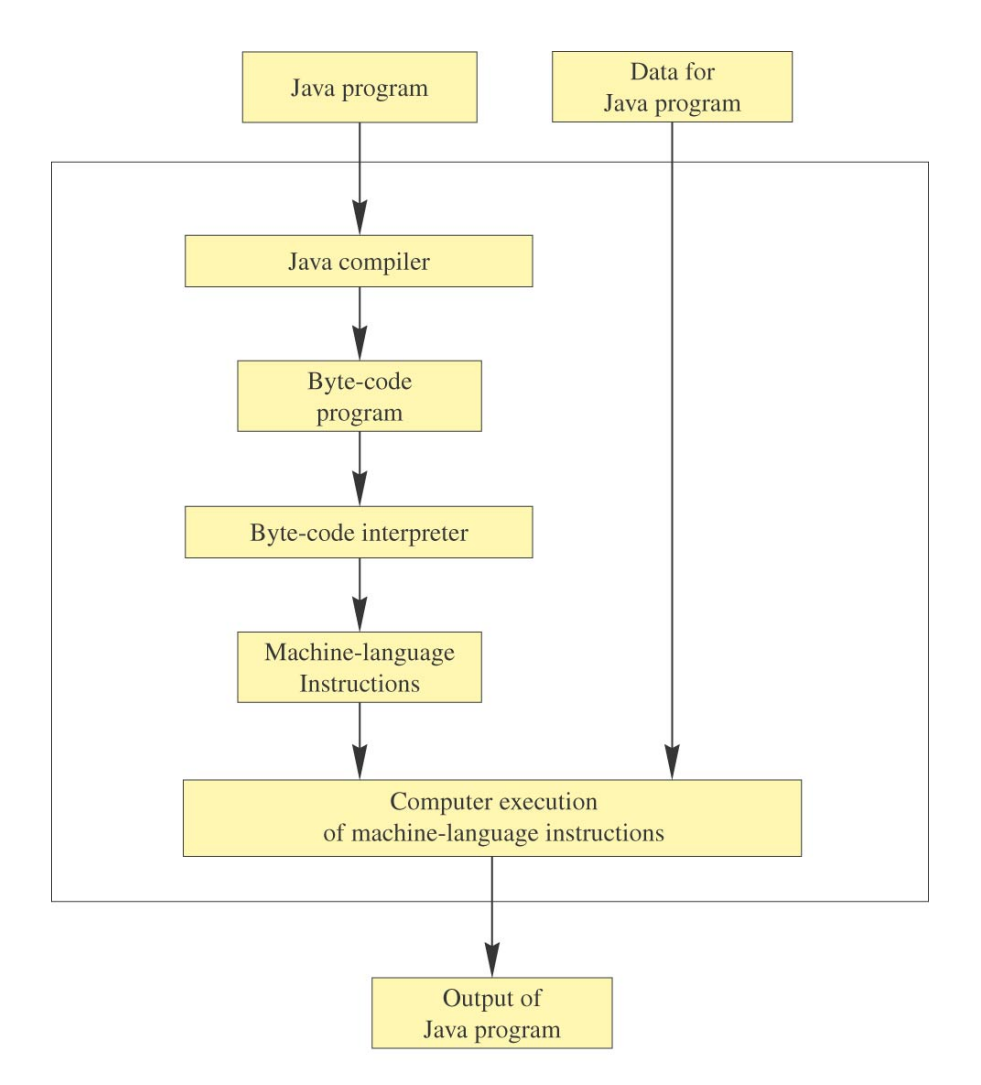

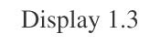

Compiling and Running a Java Program

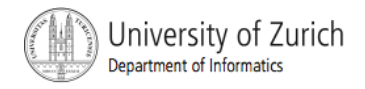

### Class Loader

- A Java program typically consists of several pieces called *classes.*
- Each class may have a separate author and each is compiled (translated into byte-code) separately.
- <sup>n</sup> A *class loader* (called a *linker* in other programming languages) automatically connects the classes together.

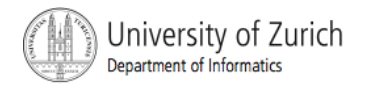

# A Sip of Java: Outline

History of the Java Language Applications and Applets A First Java Application Program Writing, Compiling, and Running a Java Program

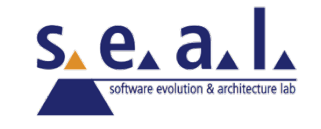

### History of Java

- **n In 1991, James Gosling and Sun Microsystems** began designing a language for home appliances (toasters, TVs, etc.).
	- **n** Challenging, because home appliances are controlled by many different chips (processors)
	- <sup>n</sup> Programs were translated first into an intermediate language common to all appliance processors.

### History of Java

- **n** Then the intermediate language was translated into the machine language for a particular appliance' s processor.
- Appliance manufacturers weren't impressed.
- In 1994, Gosling realized that his language would be ideal for a Web browser that could run programs over the Internet.
	- Sun produced the browser known today as HotJava.

### The Internet in 1995

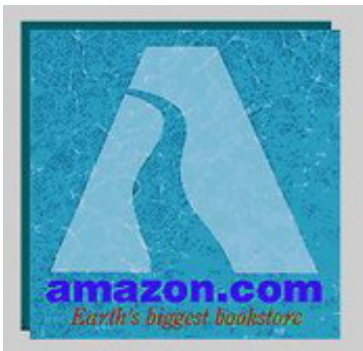

#### **Welcome to Amazon.com Books!**

**One million titles.** consistently low prices.

(If you explore just one thing, make it our personal notification service. We think it's very cool!)

#### SPOTLIGHT! -- AUGUST 16TH

These are the books we love, offered at Amazon.com low prices. The spotlight moves EVERY day so please come often.

#### **ONE MILLION TITLES**

Search Amazon com's million title catalog by author, subject, title, keyword, and more... Or take a look at the books we recommend in over 20 categories... Check out our customer reviews and the award winners from the Hugo and Nebula to the Pulitzer and Nobel... and bestsellers are 30% off the publishers list...

#### EYES & EDITORS, A PERSONAL NOTIFICATION SERVICE

Like to know when that book you want comes out in paperback or when your favorite author releases a new title? Eyes, our tireless, automated search agent, will send you mail. Meanwhile, our human editors are busy previewing galleys and reading advance reviews. They can let you know when especially wonderful works are published in particular genres or subject areas. Come in, meet Eyes, and have it all explained.

#### **YOUR ACCOUNT**

Check the status of your orders or change the email address and password you have on file with us. Please note that you do not need an account to use the store. The first time you place an order, you will be given the opportunity to create an account.

### Browsers in 1995

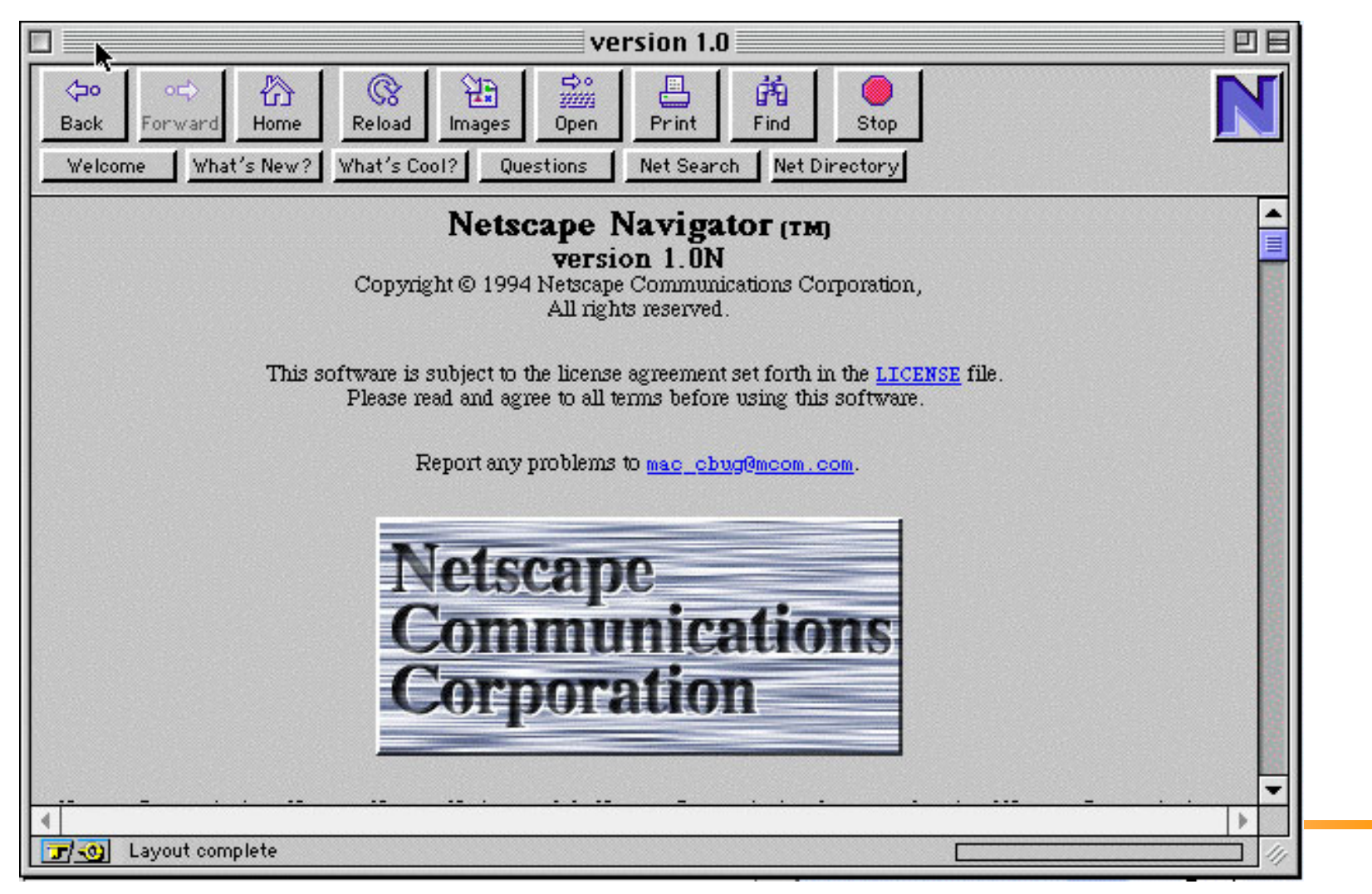

### Applications and Applets

- Two kinds of java programs: *applications* and *applets*
- **n** Applications
	- **Regular programs**
	- **n** Meant to be run on your computer
- **n** Applets
	- **Little applications**
	- Meant to be sent to another location on the internet and run there

### A First Java Application

- **Niew sample program Listing 1.1** 
	- **n** class FirstProgram

```
Hello out there.
I will add two numbers for you.
                                                     Sample
Enter two whole numbers on a line:
                                                     screen 
12 30
                                                      output 
The sum of those two numbers is
42
```

```
FirstProgram
```

```
import java.util.Scanner;	
public class FirstProgram	
\left\{ \right\} public static void main(String[] args)	
    {5}System.out.println("Hello out there.");
        System.out.println("I will add two numbers for you.");
        System.out.println("Enter two whole numbers on a line:");
         int n1, n2;	
        Scanner keyboard = new Scanner(System.in);
         n1 = keyboard.nextInt( );
         n2 = keyboard.nextInt( );
        System.out.println("The sum of those two numbers is");
        System.out.println(n1 + n2);
     }
}
```
## Some Terminology

- $\blacksquare$  The person who writes a program is called the *programmer.*
- The person who interacts with the program is called the *user.*
- A *package* is a library of classes that have been defined already.
	- <sup>n</sup> import java.util.Scanner;

# Some Terminology

- The item(s) inside parentheses are called *argument(s)* and provide the information needed by methods.
- **A** *variable* is something that can store data.
- **n** An instruction to the computer is called a *statement*; it ends with a semicolon.
- **n** The grammar rules for a programming language are called the *syntax* of the language.

### Printing to the Screen

- n System.out.println ("Whatever you want to print");
- <sup>n</sup> System.out is an object for sending output to the screen.
- **println is a method to print whatever is in** parentheses to the screen.

### Printing to the Screen

**n** The object performs an action when you *invoke* or *call* one of its methods

objectName.methodName(argumentsTheMethodNeeds); 

# Compiling a Java Program or Class

- A Java program consists of one or more classes, which must be compiled before running the program
- You need not compile classes that accompany Java (e.g. System and Scanner)
- Each class should be in a separate file
- $\blacksquare$  The name of the file should be the same as the name of the class

### Compiling and Running

- Use an *IDE* (integrated development environment) which combines a text editor with commands for compiling and running Java programs
- When a Java program is compiled, the bytecode version of the program has the same name, but the ending is changed from . java to .class

### Compiling and Running

- A Java program can involve any number of classes.
- $\blacksquare$  The class to run will contain the words

public static void main(String[] args) 

somewhere in the file

# Designing Programs: Outline

- Object-Oriented Programming
- Encapsulation
- Polymorphism
- **Inheritance**
- Algorithms
- **Components**
- Testing and Debugging

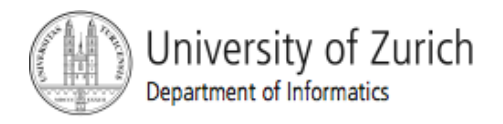

© 2008 W. Savitch, F.M. Carrano, Pearson Prentice Hall

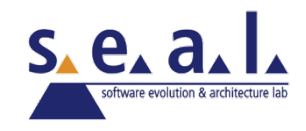

### Programming

- Programming is a creative process
- **Programming can be learned by discovering the** techniques used by experienced programmers
- **n These techniques are applicable to almost** every programming language, including Java

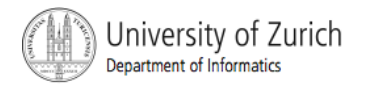

# Object-Oriented Programming

- Our world consists of *objects* (people, trees, cars, cities, airline reservations, etc.).
- Objects can perform *actions* which effect themselves and other objects in the world.
- Object-oriented programming (OOP) treats a program as a collection of objects that interact by means of actions.

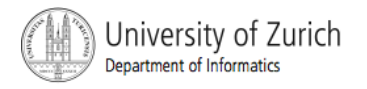

# OOP Terminology

- Objects, appropriately, are called *objects*.
- n Actions are called *methods*.
- Objects of the same kind have the same *type* and belong to the same *class.*
	- <sup>n</sup> Objects within a class have a common set of methods and the same kinds of data
	- **but each object can have it's own data values.**

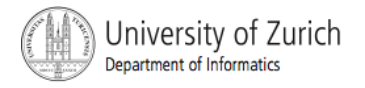

# OOP Design Principles

- **n** OOP adheres to three primary design principles:
	- **n** encapsulation
	- **n** polymorphism
	- **n** inheritance

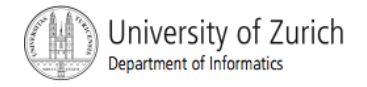

### Introduction to Encapsulation

- **n** The data and methods associated with any particular class are encapsulated ("put together in a capsule"), but only part of the contents is made accessible.
	- **Encapsulation provides a means of using the class,** but it omits the details of how the class works.
	- **Encapsulation often is called** *information hiding*.

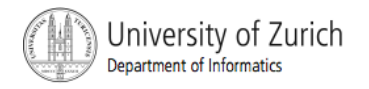

# Accessibility Example

- An automobile consists of several parts and pieces and is capable of doing many useful things.
	- **E** Awareness of the accelerator pedal, the brake pedal, and the steering wheel is important to the driver.
	- **Awareness of the fuel injectors, the automatic** braking control system, and the power steering pump is not important to the driver.

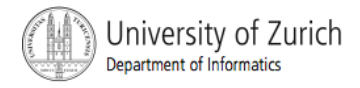

# Introduction to Polymorphism

- from the Greek meaning "many forms"
- **n** The same program instruction adapts to mean different things in different contexts.
	- **A method name, used as an instruction, produces** results that depend on the class of the object that used the method.
	- **EXECTE Analogy: "take time to recreate" causes** different people to do different activities
- n more about polymorphism in Chapter 7

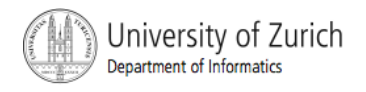

### Introduction to Inheritance

**n** Classes can be organized using inheritance.

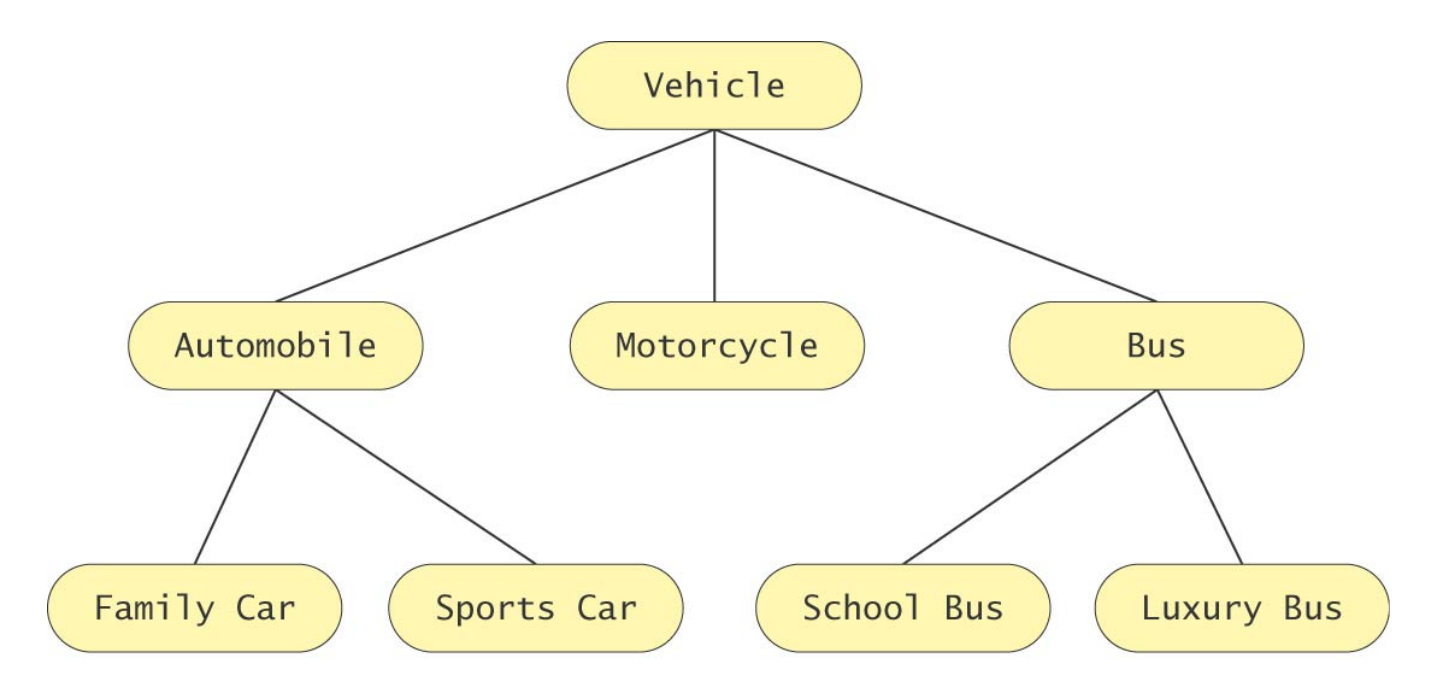

Display 1.4

An Inheritance Hierarchy

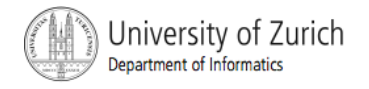

### Introduction to Inheritance, cont.

- <sup>n</sup> A class at lower levels inherits all the characteristics of classes above it in the hierarchy.
- **n** At each level, classifications become more specialized by adding other characteristics.
- **Higher classes are more inclusive; lower** classes are less inclusive.

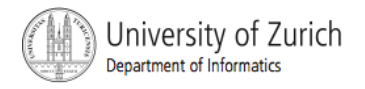

### Inheritance in Java

- **n** used to organize classes
- **n** "Inherited" characteristics do not need to be repeated
- **New characteristics are added**
- n more about inheritance in Chapter 7

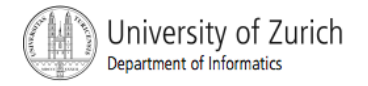

# Algorithms

- By designing methods, programmers provide actions for objects to perform.
- An *algorithm* describes a means of performing an action.
- Once an algorithm is defined, expressing it in Java (or in another programming language) usually is easy.

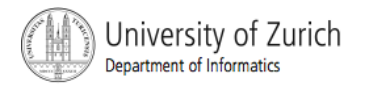

### Algorithms, cont.

- An algorithm is a set of instructions for solving a problem.
- An algorithm must be expressed completely and precisely.
- Algorithms usually are expressed in English or in pseudo code.

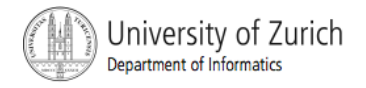

# Example: Total Cost of All Items

- $\blacksquare$  Write the number 0 on the whiteboard
- **For each item on the list** 
	- $\blacksquare$  add the cost of the item to the number on the whiteboard
	- replace the number on the whiteboard with the result of this addition
- $\blacksquare$  Announce that the answer is the number written on the whiteboard

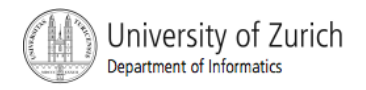

### Reusable Components

- Most programs are created by combining components that exist already.
- Reusing components saves time and money.
- Reused components are likely to be better developed, and more reliable.
- New components should designed to be reusable by other applications.

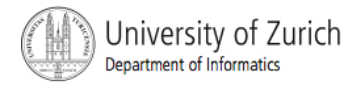

### Making Components Reusable

- Specify exactly how objects of the class interact with other objects.
- Design a class so that objects are general, rather than unique to a particular application.

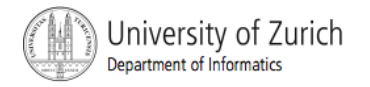

# Testing and Debugging

- $\blacksquare$  Eliminate errors by avoiding them in the first place
	- Carefully design classes, algorithms and methods
	- **n** Carefully code everything into Java
- Test your program with appropriate test cases (some where the answer is known), discover and fix any errors, then retest

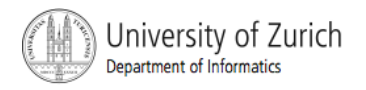

### Errors

- **n** An error in a program is called a *bug*.
- **Eliminating errors is called debugging.**
- **n** three kinds or errors
	- $\blacksquare$  syntax errors
	- $\blacksquare$  runtime errors
	- **n** logic errors

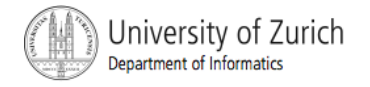

# Syntax Errors

- grammatical mistakes in a program
	- $\blacksquare$  the grammatical rules for writing a program are very strict
- **n** The compiler catches syntax errors and prints an error message.
- **E** example: using a period where a program expects a comma

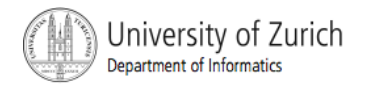

### Runtime Errors

- errors that are detected when your program is running, but not during compilation
- When the computer detects an error, it terminates the program and prints an error message.
- **E** example: attempting to divide by 0

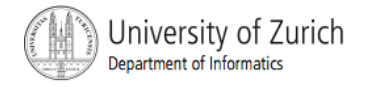

# Logic Errors

- errors that are not detected during compilation or while running, but which cause the program to produce incorrect results
- example: an attempt to calculate a Fahrenheit temperature from a Celsius temperature by multiplying by 9/5 and adding 23 instead of 32

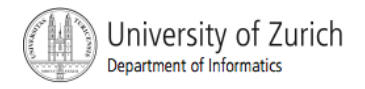

# A Sip of Java: Outline

History of the Java Language

Applets

A First Java Program

Compiling a Java Program or Class

Running a Java Program

Objects and Methods

A Sample Graphics Applet

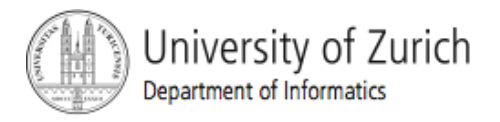

© 2008 W. Savitch, F.M. Carrano, Pearson Prentice Hall

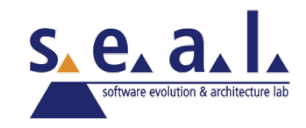